## Sales by Salesperson Override Dashboard

Last Modified on 11/17/2023 3:14 pm CST

This dashboard honors user restrictions based on login location.

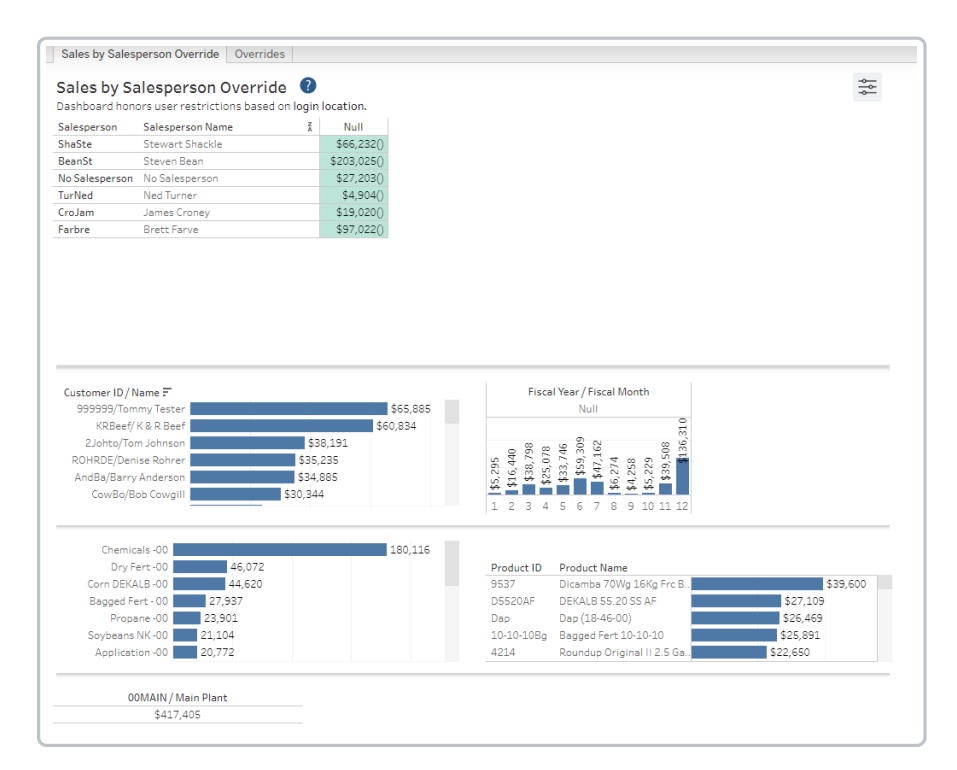

## Purpose

The *Sales by Salesperson Override* tab uses the Salesperson Overrides by Department that can be set up on a customer. The dashboard credits the Salesperson utilizing the following hierarchy:

- Salesperson on the Department Salesperson Override
- Salesperson on the Customer
- Salesperson on the Invoice

This allows a more accurate look at sales by salespeople. The*Override* tab shows where there is a Department override.

## Details

Filters include *Salesperson*, *Fiscal Month*, *Product Name*, and *Location*.

Choose to view by *Sales Class*, *Category*, or*Department Name* under the *Department Selection* drop-down. Specific Sales Classes, Categories, or Departments can be chosen under the *Department* drop-down.